# Precision 3D

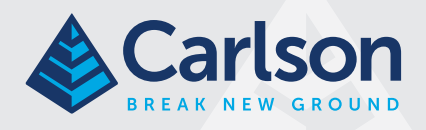

# Topo

# Carlson Precision 3D Topo 2018

#### Conectando la Topografía con Drones y CAD

Diseñado para ser utilizado por topógrafos, ingenieros civiles y contratistas, Precision 3D Topo permite a los usuarios importar datos topográficos, puntos, polilíneas, superficies, nubes de puntos, datos de levantamientos LIDAR tradicionales y datos de drones aéreos y más, desde una amplia variedad de programas y entidades para crear superficies 3D.

- Importa Nubes de Puntos desde sensores LIDAR y Fotogrametría realizada con Drones.
- Fusiona y edita nubes de puntos para crear modelos de superficie.
- Importa datos de levantamientos topográficos para mejorar sus modelos de superficie.
- Poderosas herramientas de edición para mejorar sus modelos de superficie, que incluyen el uso de imágenes de fondo y creación de automática de superficies desde Google.
- Fáciles herramientas de calculo de volúmenes directamente desde nubes de puntos o superficies.
- Herramientas Avanzadas de Presentación y Texturizado
- Importa/Exporta sus datos en formato LandXML, DXF, y Modelos de Superficie en formato TIN, TN3 y TTM.

## Software de diseño 3D para Ingeniería extremadamente fácil de usar!

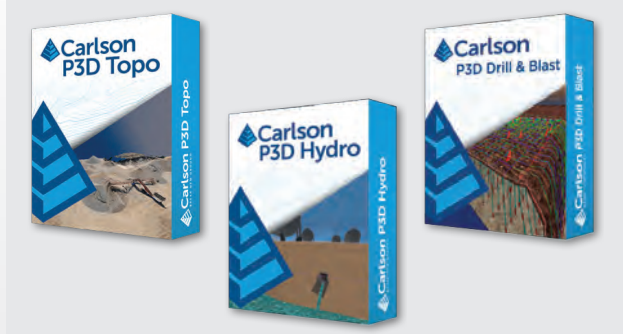

- Como es multiproceso, el rendimiento de P3D aumentará con el recuento de núcleos.
- Dado que P3D es de 64 bits, utilizará toda la RAM disponible para respaldar modelos grandes.
- El uso de shaders 3D avanzados también aumentará el rendimiento cuando se utiliza con tarjetas gráficas que procesan estos más rápido.

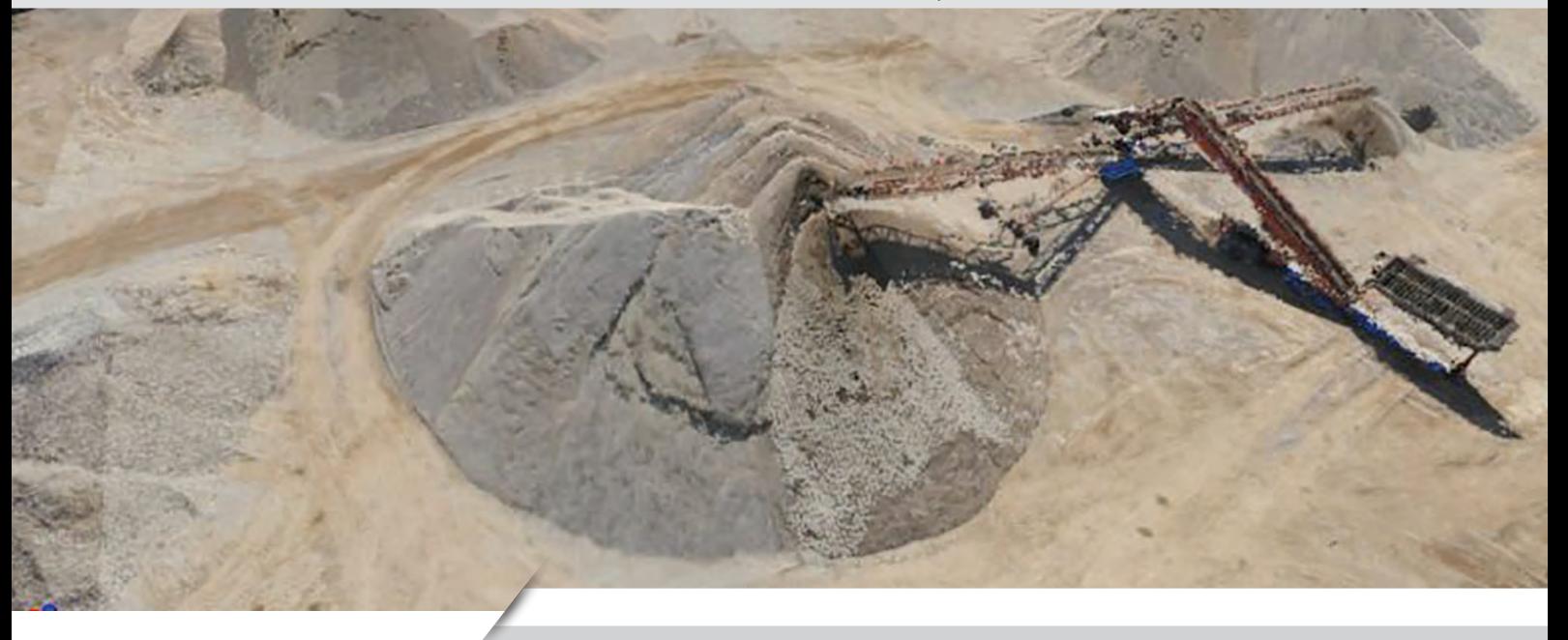

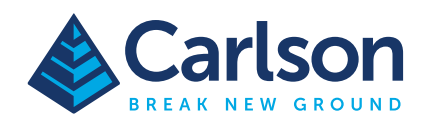

#### Importe Nubes de Puntos desde Sensores Lidar y Fotogrametría

- Importe hasta 50 archivso de nubes de puntos a la vez.
- Aplique filtro de clasificación de suelo descubierto a archivos .las, .laz, .pts, .e57 y .pcd
- Remueva puntos externos
- Aplique factor de refinado
- Fusione nubes de puntos automáticamente.

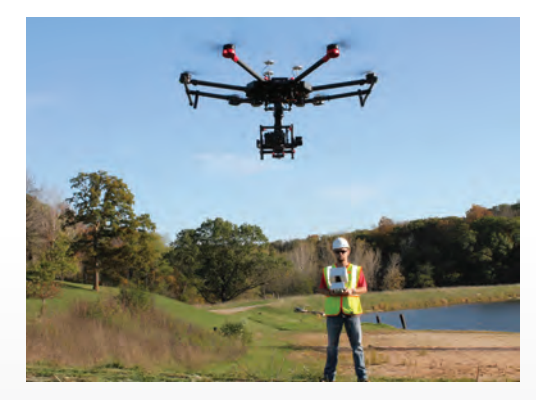

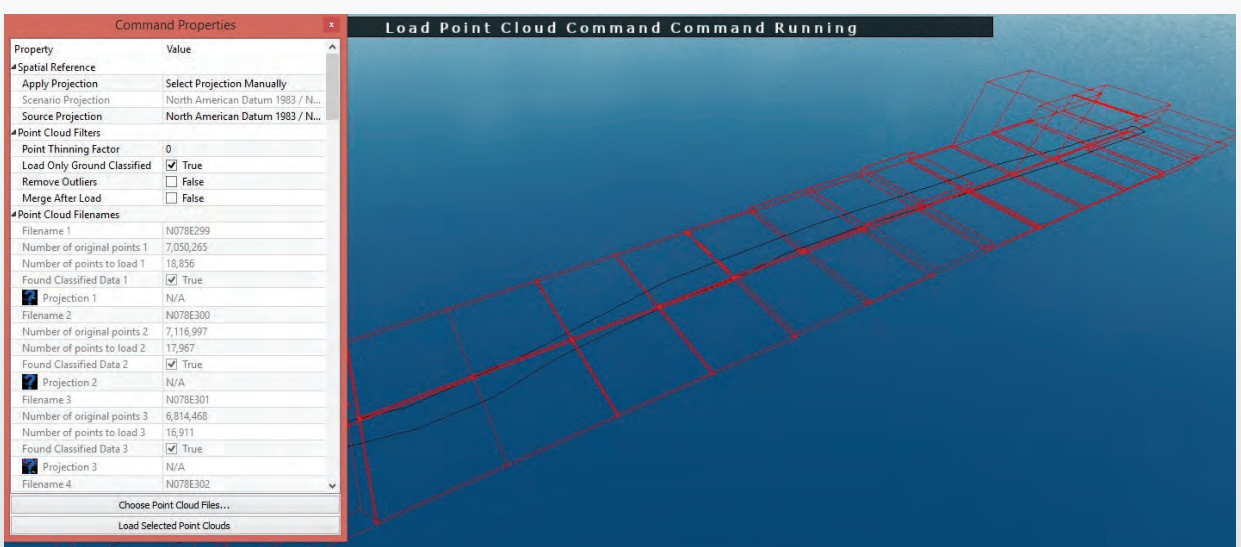

#### Luego de cargar sus nubes de puntos en P3D Utilice sus poderosas herramientas de edición

- Point Cloud point selector tool for crop, delete, with the ability to create a totally new cloud from a the selection.
- Guardar nubes de puntos en archivos LAS/LAZ versiones 1.2, 1.3 y 1.4 incluyendo su proyección cartografica WKT.
- Fusionar nubes de puntos.
- hacer selecciones parciales de nubes de puntos grandes.
- Borrar puntos de una nube de puntos.
- Recortar/Borrar puntos haciendo uso de polígonos.
- Remover arboles, vegetación, carros, edificios haciendo uso del filtro de suelo descubierto.
- Aplicar todos los filtros a puntos dentro de un polígono
- Reducir puntos utilizando cuadricula de voxels, valores atípicos y filtros de puntos sombra.
- Capacidad de usar comandos Deshacer/Rehacer ilimitadamente

#### **BREAK NEW GROUND**

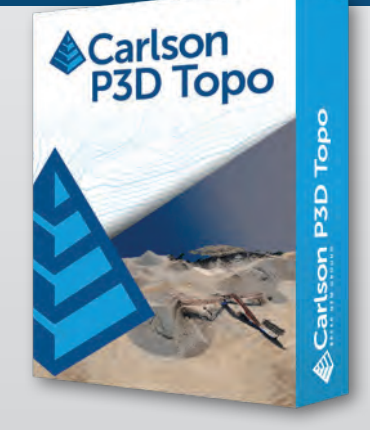

*Como es multiproceso, el rendimiento de P3D aumentará con el recuento de núcleos. Además, dado que P3D es de 64 bits, utilizará toda la RAM disponible para respaldar modelos grandes. El uso de shaders 3D avanzados también aumentará el rendimiento cuando se utiliza con tarjetas gráficas que procesan estos más rápido.*

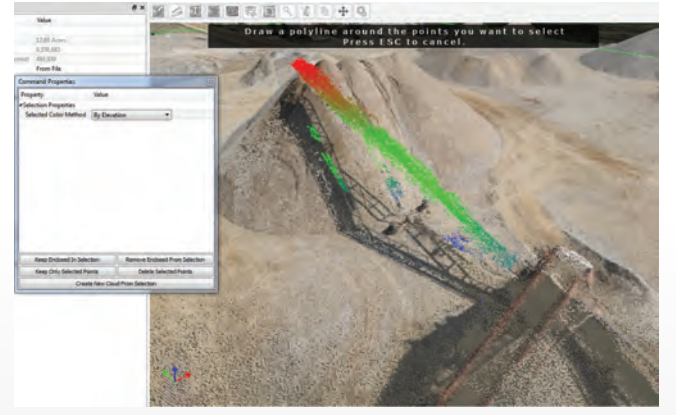

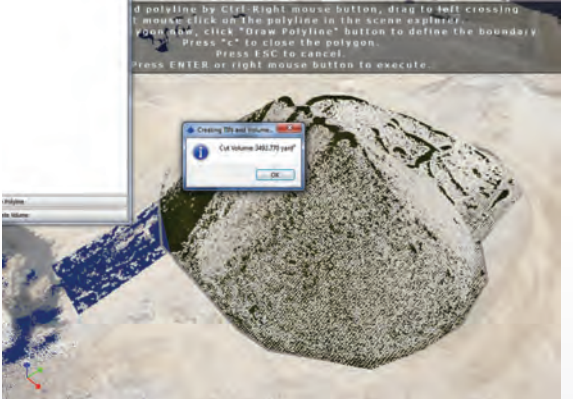

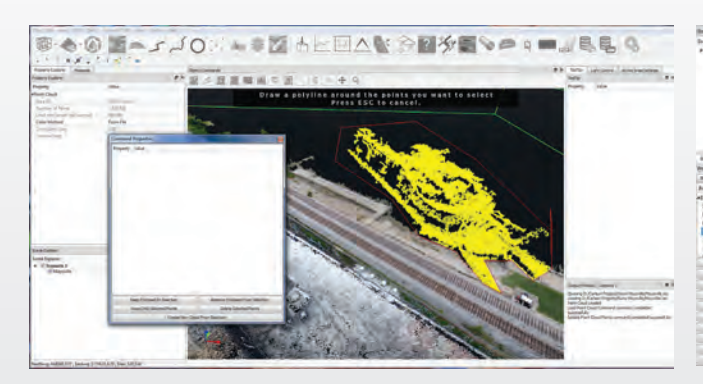

## Edición Avanzada de Superficies

- Crea modelos de superficie TIN desde nubes de puntos editadas.
- Importa datos de levantamientos topográficos como puntos, polilíneas o líneas de quiebre 3D
- Crea o Agrega a la superficie puntos, polilíneas o líneas de Quiebre 3D
- Importa rápidamente modelos de superficie e imágenes desde Google Maps.
- Importa superficies de diseño propuestas y las fusiona con modelos de superficie existentes.
- Caja de herramientas completa para edición de superficies.
- Exporta superficies a LandXML, DXF, TIN, TN3 y TTN.

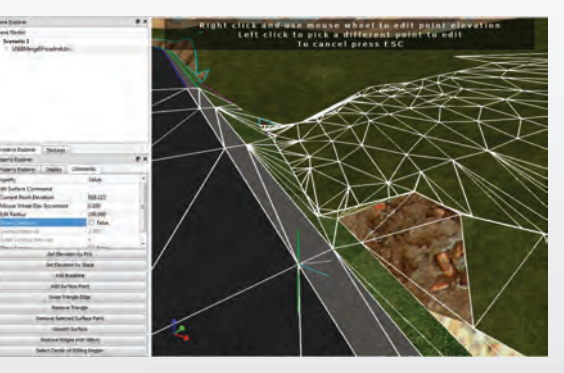

*Herramientas de Edición*

- *• Curvas dinámicas en Tiempo Real*
- *• Agregar/Remover Puntos*
- *• Agregar Lineas de Quiebre*
- *• Cambiar bordes de triángulos*
- *• Remover triángulos*
- *• Editar elevación de un punto*
- *• Elevación de punto por pendiente*
- *• Suavizado de Superficie*
- *• Mejora crestas y valles*
- *• Eliminar los orificios*
- *• Recortar superficies por polilínea*
- *• Fusionar Superficies*

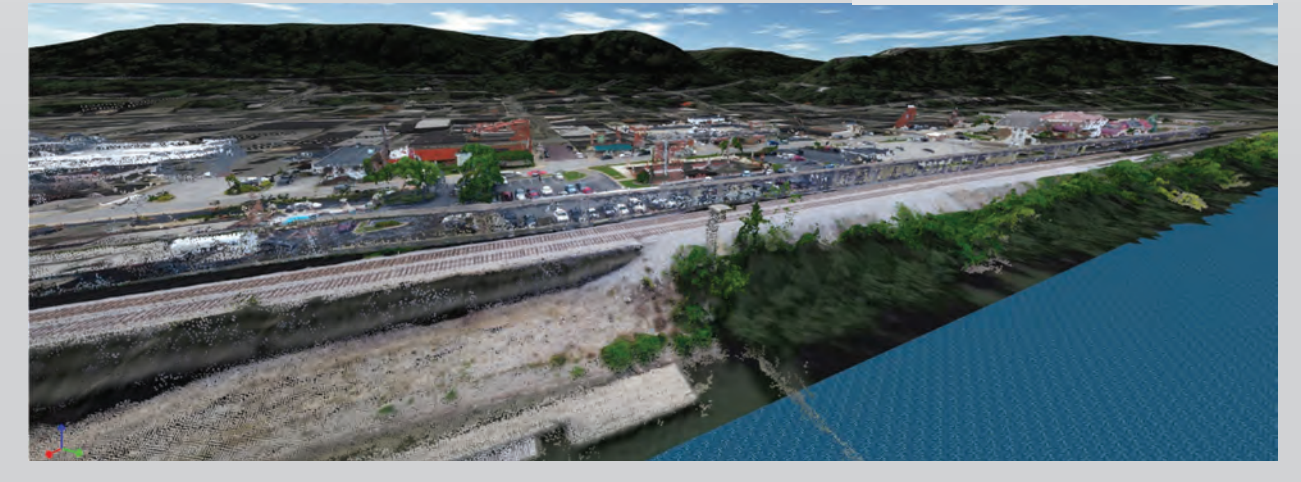

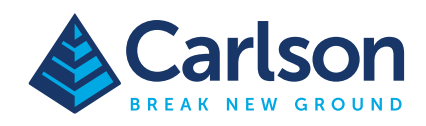

#### Volúmenes de Superficie

- Calcula volúmenes directamente en la Nube de Puntos
- Calcula volúmenes entre superficies.
- Muestra volúmenes de Corte/Relleno en Ventana de Propiedades
- Muestra curvas de nivel en la Nube de Puntos
- Herramientas para crear informes de Volúmenes

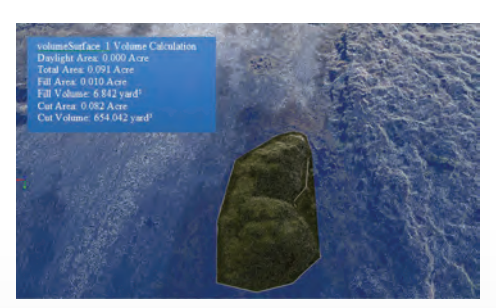

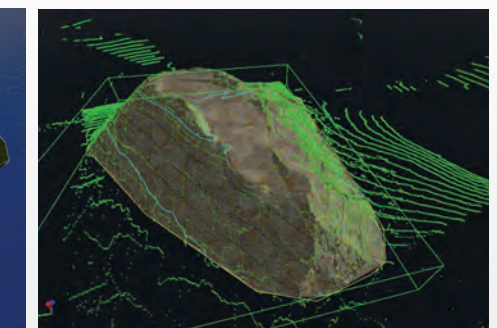

#### Herramientas Avanzadas de Presentación y Texturizado

- Descarga de Imágenes de Google Maps para Imágenes de Fondo y para Cubrir Superficies.
- Texturizado 3D automático para superficies Carlson TIN y LandXML 2.0 que contengan color.
- Herramientas de color/textura automáticas para superficies importadas sin color.
- Inserción de modelos 3D desde archivos .OBJ y .SKP.
- Sobre-posición de imágenes en superficies
- Texturizado simple utilizando polilíneas.
- Vista de Perfil y Sección transversal para polilíneas.
- Herramientas de animación para creación de vídeos de recorridos virtuales

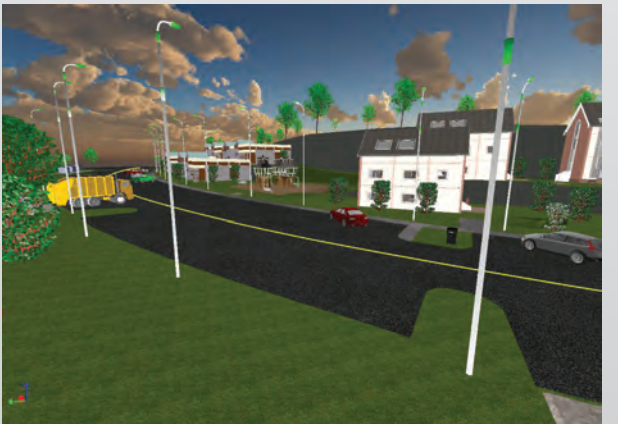

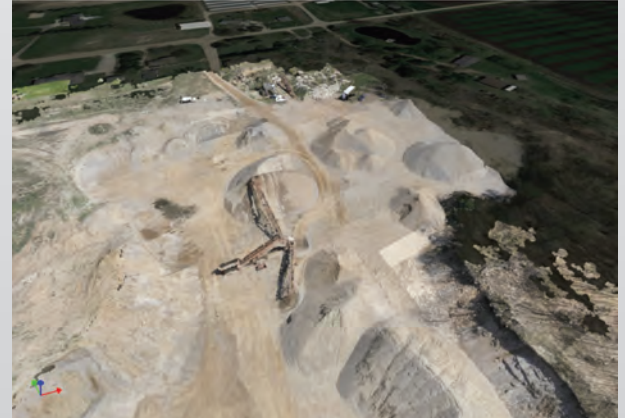

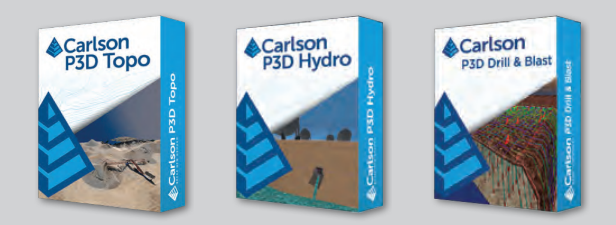

Requerimientos del Sistema para Carlson P3D

- OS: Windows 7 64-Bit o posterior. · CPU: Intel® Core™ i7 o equivalente.
	- · 16GB RAM min, recomendado 32GB
- Si procesa grandes nubes de puntos
- · Nvidia GTX 870, AMD comparable o superior